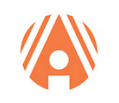

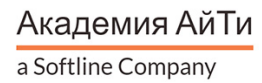

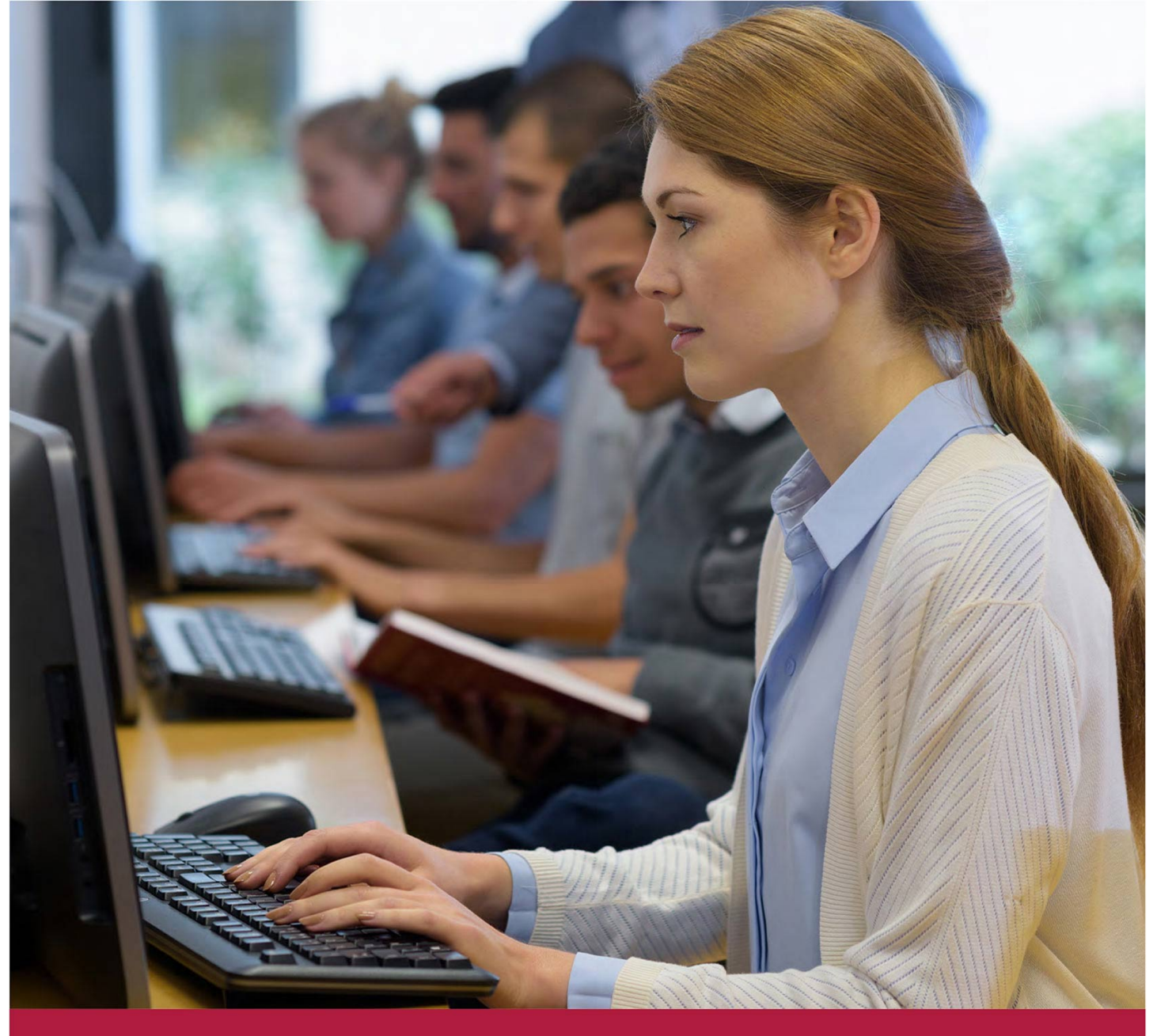

# **Тестирование на проникновение и анализ безопасности. Профессиональный уровень**

Код курса: EH2

+7 (495) 150 96 00 | academy@academyit.ru | academyit.ru © Академия АйТи, 2024

#### **Тестирование на проникновение и анализ безопасности. Профессиональный уровень**

Код курса: EH2

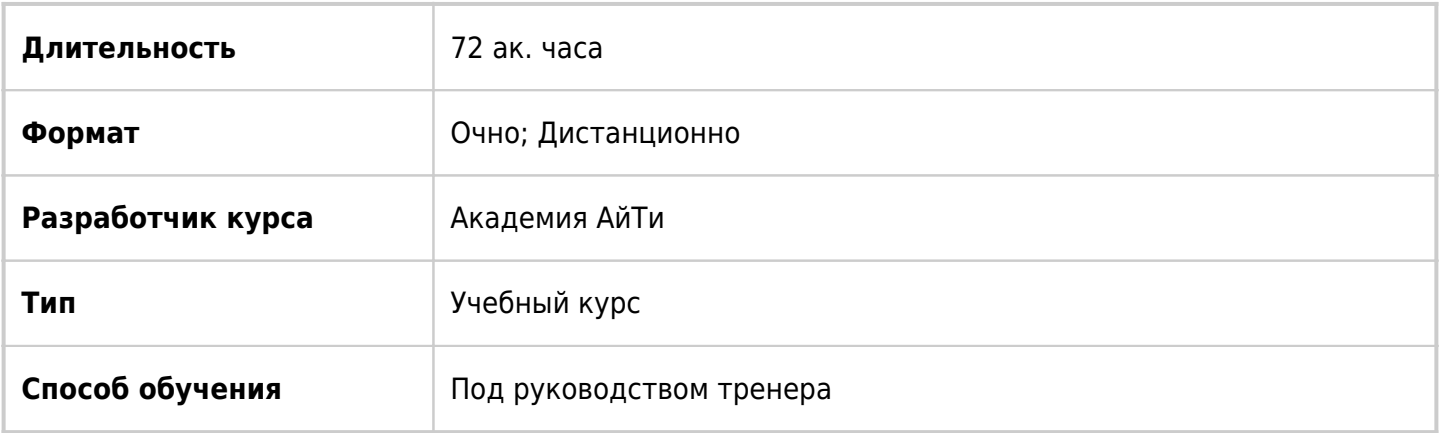

## О курсе

Курс является логическим продолжением курса «Тестирование на проникновение и анализ безопасности. Базовый уровень» и предназначен для практического закрепления полученных навыков и уверенного их применения в работе.

# Подробная информация

Успешное окончание курса позволит специалистам:

Подготавливать и настраивать виртуальные машины

Осуществлять взлом хоста на платформе Linux

Осуществлять защиту хоста на платформе Linux

Взламывать и защищать сетевой узел на платформе Windows

Осуществлять проникновение в локальную сеть компании

Собирать и настраивать ядра Linux с патчами безопасности

Необходимая подготовка

Успешное завершение курса «Тестирование на проникновение и анализ безопасности. Базовый уровень» или аналогичная подготовка

#### Цель курса

Формирование и совершенствование знаний и навыков, необходимых для проведения тестирования

Тестирование на проникновение и анализ безопасности. Профессиональный уровень Код курса: EH2

на проникновение и анализа безопасности

### Программа курса

Модуль 1. Подготовка и настройка виртуальных машин

Настройка Windows Server

Настройка Kali Linux

Импорт и развертывание жертвы для взлома на платформе Linux

Импорт и развертывание жертвы для взлома повышенной сложности (используется для взлома виртуальной корпоративной сети)

Модуль 2. Взлом хоста на платформе Linux

Сканирование

Проверка на наличие web-приложений

Проверка на возможность взлома web-приложений

Выявление потенциально уязвимых сервисов

Использование Metasploit для проверки существующих уязвимостей

Подготовка отчета о результатах тестирования

Подготовка рекомендаций по устранению найденных недостатков

Модуль 3. Защита хоста на платформе Linux

Применение сетевого суперсервера для ограничения доступа к сервисам

Использование политик безопасности SELinux/AppArmor в Linux, MAC во FreeBSD

Виртуализация серверов с использованием технологий OpenVZ/LXC в Linux и Jail во FreeBSD

Тестирование на проникновение и анализ безопасности. Профессиональный уровень Код курса: EH2

Виртуализация приложений путем совмещения помещения сервисов в Chroot и применения к ним политик безопасности

Модуль 4. Взлом сетевого узла на платформе Windows

Сканирование

Выявление потенциально уязвимых сервисов

Использование Metasploit для проверки существующих уязвимостей

Подготовка отчета о результатах тестирования

Подготовка рекомендаций по устранению найденных недостатков

Модуль 5. Защита сетевого узла на платформе Windows

Усиление политик безопасности там, где не требуется совместимость с предыдущими версиями Windows

Виртуализация серверов с использованием технологии Hyper-V

Виртуализация приложений с использованием технологии App-V (ранее SoftGrid)

Использование службы управления правами (AD RMS)

Модуль 6. Проникновение в локальную сеть компании

Сбор данных с сайта компании

Проверка корпоративного сайта на подверженность web-уязвимостям

Тестирование на возможность раскрытия данных с сайта компании

Сканирование доступных ресурсов компании

Выявление потенциально уязвимых сервисов

Проверка потенциально уязвимых сервисов на предмет возможности эксплуатации уязвимостей

Тестирование на проникновение и анализ безопасности. Профессиональный уровень Код курса: EH2

Проникновение через найденные уязвимости

Использование полученного доступа для дальнейшего проникновения

Повторение этого списка шагов, пока не будет получен полный доступ ко всем сетевым узлам корпоративной сети

Подготовка отчета о результатах тестирования

Подготовка рекомендаций по устранению найденных недостатков

Установка и настройка EMET (Enhanced Mitigation Experience Toolkit) на Windows Server

Модуль 7. Сборка и настройка ядра Linux с патчами безопасности

Сборка и настройка ядра Linux с патчами GRSecurity и Pax

**[Посмотреть расписание курса и записаться на обучение](https://edu.softline.com:443/vendors/akademiya-ayti/testirovanie-na-proniknovenie-i-analiz-bezopasnosti-professionalnyy-uroven/)**

#### **Обращайтесь по любым вопросам**

к менеджерам Академии АйТи

**+7 (495) 150 96 00** | academy@academyit.ru